## Sådan giver du samtykke til information om dit realkreditlån

Når du giver Sparekassen Kronjylland samtykke på www.samtykke.nu, giver du samtykke til, at Sparekassen må se og hente oplysninger om dit realkreditlån.

Oplysningerne må Sparekassen bruge til at behandle dit økonomiske engagement og til at yde dig økonomisk rådgivning.

*Samtykket giver du med MitID eller NemID, og det gælder i den periode, du aftaler med din rådgiver.* 

*Du kan til enhver tid trække samtykket tilbage på www.samtykke.nu.*

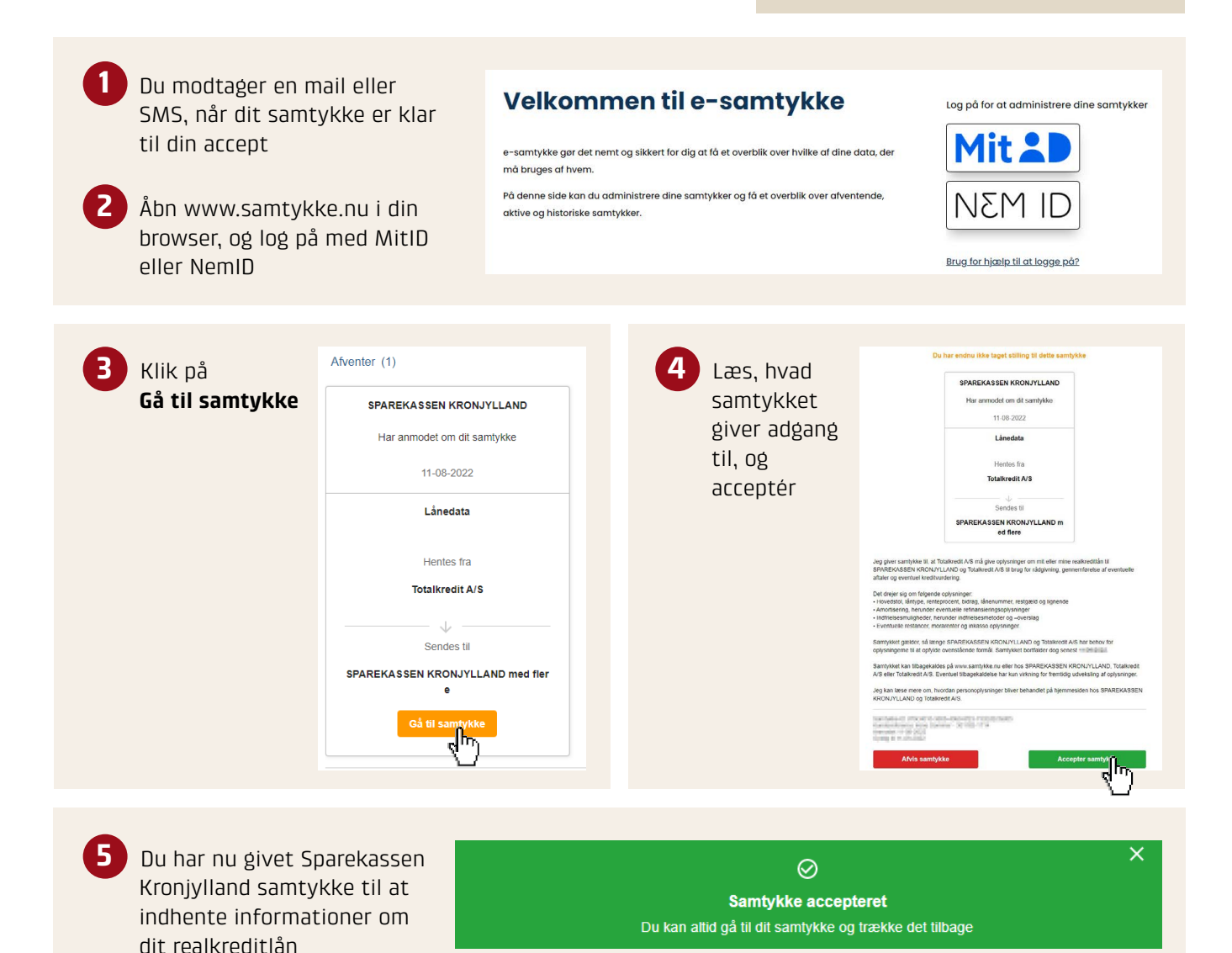

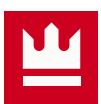